# TECHNISCHE UNIVERSITÄT MÜNCHEN FAKULTÄT FÜR INFORMATIK

Lehrstuhl für Sprachen und Beschreibungsstrukturen WS 2008/09 Einführung in die Informatik 2 Übungsblatt 6 Prof. Dr. Helmut Seidl, T. M. Gawlitza, S. Pott, M. Schwarz 18.11.2008

Abgabe: 25.11.2008 (vor der Vorlesung)

# Aufgabe 6.1 (H) Rekursive Funktion

Gegeben sei folgendes MiniJava-Programm:

```
int x, y;
```

```
void log() \{if (x != 1) {
    if (x\%2==0) {
       x=x/2;
       log();
       y=y+1;
    }
    e l s e {
       x=x-1;log();
    }
  \} else {
    y=0;
  }
}
```
- a) Erstellen Sie das Kontrollfluss-Diagramm für die Prozedur log()!
- b) Zeigen Sie die Gültigkeit des Tripels

 ${1 \leq 2^m \leq x < 2^{m+1}}$  log();  ${y = m}$ ,

wobei m eine logische Variable ist.

c) Übersetzen Sie die Funktion log() möglichst genau in OCaml.

## Lösungsvorschlag 6.1

- a) s. b)
- b) Wir setzen:

$$
V := 1 \le 2^m \le x < 2^{m+1}
$$
\n
$$
N := y = m
$$

Wir erstellen zunächst das Kontrollfluß-Diagramm:

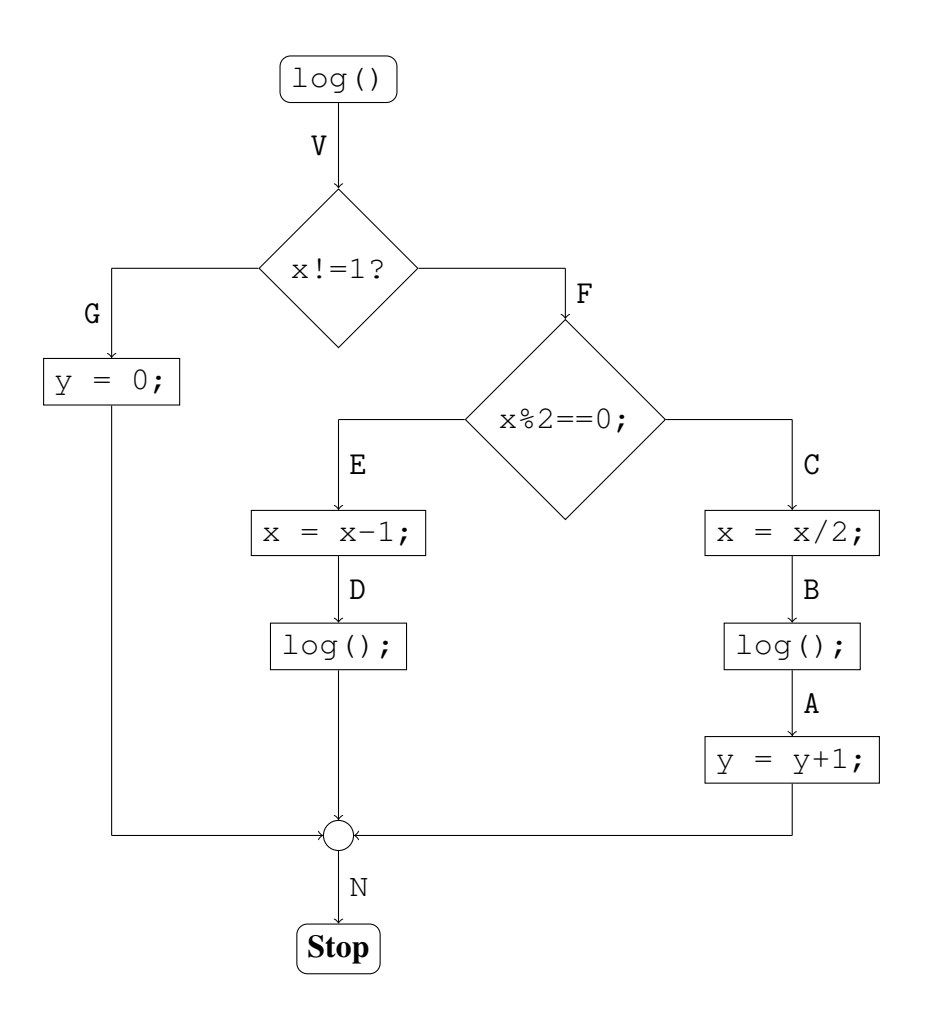

Los geht's:

$$
\mathbf{WP}[\![\mathbf{y}=\mathbf{0};]\!](\mathbf{N})\equiv m=0\equiv:\mathbf{G}
$$

 $\mathbf{WP}[[y = y + 1;]](N) \equiv y = m - 1 \equiv: A$ 

Wir setzen:

$$
B := 1 \le 2^{m-1} \le x < 2^m
$$
\n
$$
D := 1 \le 2^m \le x < 2^{m+1}
$$

Weiter geht's:

$$
\mathbf{WP}[\![\mathbf{x}=\mathbf{x}/2;]\!](\mathbf{B})\equiv 1\leq 2^{m-1}\leq \mathbf{x} \textbf{ div } 2<2^m\\ \Leftarrow 2\leq 2^m\leq \mathbf{x}<2^{m+1}\equiv: \mathbf{C}
$$

$$
\mathbf{WP}[\![\mathbf{x} = \mathbf{x} - \mathbf{1}; \mathbf{y} \,](\mathbf{D}) \equiv 1 \le 2^m \le \mathbf{x} - 1 < 2^{m+1} \equiv: \mathbf{E}
$$

Die Verzweigungen:

$$
\begin{aligned} \mathbf{WP}\llbracket \mathbf{x}\% \mathbf{2} == \mathbf{0}; \rrbracket(\mathbf{E}, \mathbf{C}) &\equiv \left( (\mathbf{x} \bmod 2 = 1) \land (1 \le 2^m \le \mathbf{x} - 1 < 2^{m+1}) \right) \\ &\lor \left( (\mathbf{x} \bmod 2 = 0) \land (2 \le 2^m \le \mathbf{x} < 2^{m+1}) \right) \\ &\Leftarrow 1 \le 2^m \le \mathbf{x} < 2^{m+1} \land \mathbf{x} \neq 1 \equiv: \mathbf{F} \end{aligned}
$$

$$
\mathbf{WP}[\![\mathbf{x}!\!=\!\mathbf{1}]\!](\mathbf{G}, \mathbf{F}) \equiv ((\mathbf{x} = 1) \land (m = 0)) \lor ((\mathbf{x} \neq 1) \land (1 \leq 2^m \leq \mathbf{x} < 2^{m+1}))
$$
\n
$$
\Leftarrow (1 \leq 2^m \leq \mathbf{x} < 2^{m+1}) \equiv \mathbf{V}
$$

Dabei ist zu beachten:

- i) Das Tripel  ${B}log()$ ;  ${A}$  ist gültig, da B  $\equiv V[m-1/m]$  und A  $\equiv N[m-1/m]$  gelten. Es ist also durch Substitution der logischen Variablen m durch den Term m − 1, der keine Programmvariablen enthält, entstanden.
- ii) Das Tripel  $\{D\} \log()$ ;  $\{N\}$  ist gültig, da D  $\equiv V$  gilt.

```
let rec \log x =if x \leq 1 then
    if (x \mod 2 = 0) then
      1 + log(x/2)e l s e
      log(x-1)e l s e
    0
```
#### Aufgabe 6.2 (H) Finanzmärkte

In dieser Aufgabe wird Aufgabe 5.6 fortgeführt. Dabei wird davon ausgegangen, dass jedes Wertpapier höchstens einmal in einem Portfolio vorkommt. Beispielsweise ist das Portfolio

```
c) [(2, {bez="RWE";wert=66});(3, {bez="RWE";wert=66});
            (911,{bez="PORSCHE";wert=60})]
```
nicht erlaubt. Das Portfolio

 $[(5, {bez="RWE";wert=66})$ ; $(911, {bez="PORSCHE";wert=60})]$ 

ist hingegen erlaubt. Berücksichtigen Sie dies in den nachfolgenden Teilaufgaben.

a) Schreiben Sei eine Funktion add\_wertpapier. Der Aufruf add\_wertpapier a w p soll a viele w-Wertpapiere zum Portfolio p hinzufügen. Dabei sollen doppelte Einträge vermieden werden.

Beispiel: Für

```
p = [(2, {bez="RWE";wert=66}); (911, {bez="PORSCHE";wert=60})]
```
liefert der Aufruf

add\_wertpapier 5 {bez="RWE";wert=66} p

den Wert

 $p = [(7, {bez="RWE"; wert=66}); (911, {bez="PORSCHE"; wert=60})]$ 

zurück.

- b) Nutzen Sie die in Teil a) definierte Funktion add\_wertpapier, um nachfolgend beschriebene Funktion union\_portfolios zu definieren. Der Aufruf union\_portfolios p1 p2 soll ein Portfolio liefern, das aus allen Wertpapieren beider Portfolios p1 und p2 besteht.
- c) Schreiben Sie eine Funktion wertaenderung. Der Aufruf wertaenderung bez d p soll ein Portfolio zurück liefern, das dem Portfolio p entspricht, bis darauf, dass der Wert des mit bez bezeichneten Wertpapiers um d Prozent erhöht ist.
- d) Schreiben Sie eine Funktion max, die dasjenige Wertpapier innerhalb eines Portfolios bestimmt, in das am meisten Geld investiert ist. Schreiben Sie diese Funktion einmal in einer nicht end-rekursiven Version und einmal in einer end-rekursiven Version.

## Lösungsvorschlag 6.2

```
(* Loesungen von Aufgabe 5.6 *)
type wertpapier = { bez : string; wert : int }
type kunde = { name : string; portfolio : (int * wertpapier) list }
let rec portfoliowert = List.fold_left (fun s (a,w) \rightarrow s + a * w.wert) 0
let kundenwert k = portfoliowert k . portfolio
let rec anzahl praedikat kunden liste =match kunden_liste with
       [] \Rightarrow 0
    | k : : k s > \rightarrowanzahl praedikat ks +
         if praedikat k then
           1
         e l s e
           \Omegalet filter = List filter
let grosskunden = filter (fun k \rightarrow kundenwert k >= 1000000)
(∗ Ab hier sind die Loesungen zu den Hausaufgaben *)
let rec add wertpapier a w p =match p with
       [ ] \rightarrow [ ( a \, , w ) ]|(a', w')|: : p \rightarrowif w = w' then
            (a + a', w) :: pe l s e
            (a', w'): : add_wertpapier a w p
let rec union portfilios p1 p2 =match p1 with
       [] \rightarrow p2
    \vert (a,w):: p1 \rightarrow union portfilios p1 (add wertpapier a w p2)
let rec aender bez d = function
    [ ] \rightarrow [ ]| (a, w):: p \rightarrowif w. bez = bez then
         (a, \{ bez=w. bez; wert=w. wert+(w. wert * d)/100\}): aender bez d p
       e l s e
         (a, w): : a ender bez d p
let rec max = function
    [ ] \rightarrow ( 0 , \{ \text{bez} = " " ; wert = 0 \} )| (a, w):: p \rightarrow
```

```
let (a', w') = max p in
       if a * w. wert >= a^2 * w'. wert then
         (a, w)e l s e
         (a', w')let rec max (a', w') = function
    [ ] \rightarrow (a', w')| (a, w):: p \rightarrowif a * w. wert >= a' * w'. wert then
         max ( a ,w) p
       e l s e
         max (a', w') p
```

```
let max = max (0, \{ \text{bez} = " ; \text{wert} = 0 \})
```

```
Aufgabe 6.3 (P) OCaml vs. Java 2!
```
Übersetzen Sie die folgende Java-Klasse möglichst genau in OCaml.

```
public class Java {
  static abstract class Tree {
    int value;
    abstract boolean isLeaf();
    abstract int sum_up();
    abstract int depth();
  }
  static class Leaf extends Tree {
    Leaf (int v) {
       value = v;}
    boolean is Leaf() {
       return true;
    }
    int \ sum_{\mu}( ) \ \{return value;
    }
    int depth() {
      return 1;
    }
  }
  static class Node extends Tree {
    Tree 1. r:
    Node (int v, Tree left, Tree right) {
       value = v;l = \text{left};
       r = \text{right};
    }
    boolean is Leaf() {
       return false;
    }
    int \ sum_{\mu}( ) \ \{return value + l.sum_up() + r.sum_up();
    }
    int depth () {
       int dl = l. depth ();
       int dr = r \cdot depth ();
       if \left( d l < dr \right)return 1 + dr;
       e l s e
         return 1 + d ;
    }
  }
}
```
### Lösungsvorschlag 6.3

type tree = Leaf of int | Node of tree  $*$  int  $*$  tree

```
let rec sum_up = function
      Leaf x \rightarrow x\lvert Node (1, x, r) \rightarrow x + \text{sum\_up } 1 + \text{sum\_up } rlet rec depth = function
     Leaf \overline{\phantom{a}} \rightarrow 1
   | Node (1, 0, r) \rightarrowlet \ d1 = depth \ 1 \ inlet dr = d e p t h r in
      if dl < dr then
        1 + dre l s e
     1 + d1
```
#### Aufgabe 6.4 (P) Mergesort

Mergesort ist ein rekursiver Sortieralgorithmus, der gemäß dem Divide-and-Conquer-Prinzip arbeitet. Hier soll Mergesort zum Sortieren von Listen implementiert werden. Die prinzipielle Arbeitsweise des Algorithmus läßt sich wie folgt skizzieren.

- Null- und einelementige Listen sind sortiert
- Listen mit mehr als einem Element werden in zwei möglichst gleich große Teillisten aufgeteilt. Die Teillisten werden durch einen rekursiven Aufruf von Mergesort sortiert und anschließend in einem Mischschritt zu einer sortierten Liste zusammengesetzt.

Um dieses Prinzip umzusetzen, sollen Sie folgende Funktionen definieren:

- a) Eine Funktion init : 'a list -> 'a list list. Der Aufruf init  $[x_1; x_2; \ldots; x_n]$  soll die Liste  $[[x_1]; [x_2]; \ldots; [x_n]]$  liefern.
- b) Die Funktion merge : 'a list  $\rightarrow$  'a list  $\rightarrow$  'a list soll den Mischschritt implementieren. Als Argumente erhält sie **bereits sortierte** Listen 11 und 12. Als Ergebnis liefert sie die sortierte Liste aller Elemente aus l1 und l2 zurück.

**Beispiel:** merge  $[1; 5; 9]$   $[2; 3; 11] = [1; 2; 3; 5; 9; 11]$ 

c) Eine Funktion merge\_list : 'a list list -> 'a list list. Der Aufruf

```
merge_list [1_1; 1_2; \ldots; 1_n]
```
soll sich zu der Liste

```
[merge l1 l2; merge l3 l4; . . . ; merge ln−1 ln]
```
falls *n* gerade ist und zu der Liste

```
[merge l_1 l_2; merge l_3 l_4; . . .; merge l_{n-2} l_{n-1}; l_n]
```
andernfalls auswerten.

## Beispiel:

merge\_list (merge\_list  $[[1;5;9]; [2;3;11]; [4;7;8]])$  $=$ merge\_list  $[[1; 2; 3; 5; 9; 11]; [4; 7; 8]]$  $=$ [[1; 2; 3; 4; 5; 7; 8; 9; 11]]

d) Definieren Sie schließlich die Funktion mergesort : 'a list -> 'a list mit Hilfe der obigen Funktionen.

#### Lösungsvorschlag 6.4

```
let init l = List \cdot map (fun x \rightarrow [x]) l
let rec merge 11 \t12 =match (11, 12) with
      ([ ] , 1 ) | (1 , [ ] ) \rightarrow 1\left| \right| ( x : : xs, y : : ys) \rightarrowif x \le y then
            x : : ( merge x s 12)
```

```
e l s e
          y : : ( merge 11 y s )
let rec merge_list = function
     [ ] \rightarrow [ ]| [1] \rightarrow [1]| 11 :: 12 :: 1s \rightarrow (merge 11 12 ): : (merge list 1s)
(* Alternative merge_list – Funktion *)
let rec merge_list acc = function
     [\ ] \ \rightarrow \ \text{acc}| [1] \rightarrow 1: : acc
  \vert 11 :: 12 :: ls \rightarrow merge_list (merge 11 12 :: acc) ls
let merge_list l = merge\_list [] 1
(* - A Iterative merge\_list - Funktion *)let rec merges ort l =match 1 with
    | \rightarrow || [x] \rightarrow x
  | \_ \rightarrow merges ort (merge_list 1)
let mergesort l = mergesort (init 1)
(∗ Ei n e a n d e r e M o e g l i c h k e i t ,
    die nicht in der Aufgabenstellung beschrieben ist. *)
let rec split (11, 12) = function
  x::y::l \rightarrow split (x::l1, y::l2) 1
|\quad x| \longrightarrow (x : : 11, 12)\vert \quad \vert \quad \rightarrow \quad (11, 12)let split l = split ([], []) 1let rec sort l =match 1 with
     [ ] | ] | ] \rightarrow ]| _ −>
        let (11, 12) = split 1 in
        let (11, 12) = (sort 11, sort 12) in
       merge 11 12
```